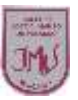

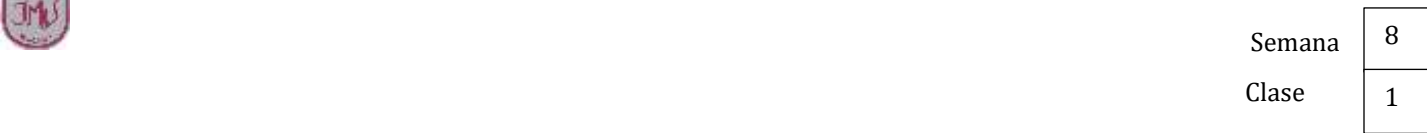

## **"El mundo del software"**

**Objetivo** 

Monitorear cómo van con el aprendizaje remoto.

**1. Al igual que en un procesador de texto, realiza un texto breve sobre las personas que componen tu familia, utiliza distintos formatos de texto, colores**

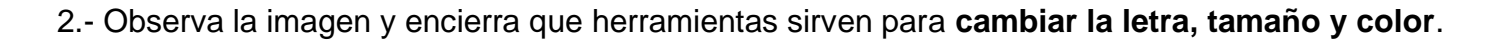

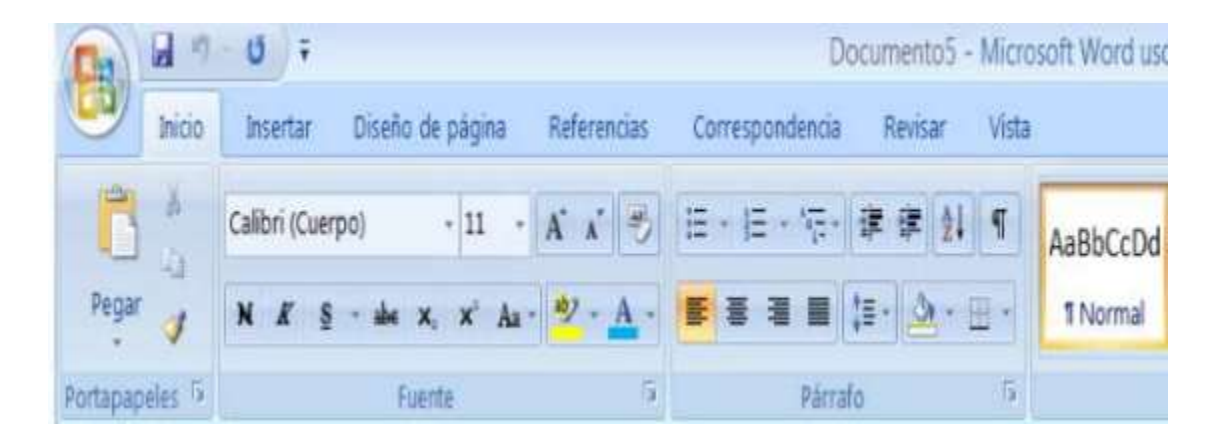

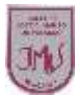

 Semana not a contract the contract of the contract of the contract of the contract of the contract of the contract of 8 1

**\_\_\_\_\_\_\_\_\_\_\_\_\_\_\_\_\_\_\_\_\_\_\_**

**\_\_\_\_\_\_\_\_\_\_\_\_\_\_\_\_\_\_\_\_\_\_\_\_**

**\_\_\_\_\_\_\_\_\_\_\_\_\_\_\_\_\_\_\_\_\_\_\_\_**

**\_\_\_\_\_\_\_\_\_\_\_\_\_\_\_\_\_\_\_\_\_\_\_\_**

**\_\_\_\_\_\_\_\_\_\_\_\_\_\_\_\_\_\_\_\_\_\_\_\_**

**\_\_\_\_\_\_\_\_\_\_\_\_\_\_\_\_\_\_\_\_\_\_\_\_**

**\_\_\_\_\_\_\_\_\_\_\_\_\_\_\_\_\_\_\_\_\_\_\_\_**

## **3.- ¿Por qué es importante la imagen que acompaña a la noticia?**

MÁS DE 170 MUERTOS Y 8.000 CONTAGIADOS | TERRAIDE

## Emergencia global para frenar el virus de China

La OMS admite ahora que se trata de un brote infeccioso -sin precedentes-

Los españoles repatriados podrán recibir visitas en al hospital con una minima protección

Judoslavice convry benon sus feet an Gloridack a

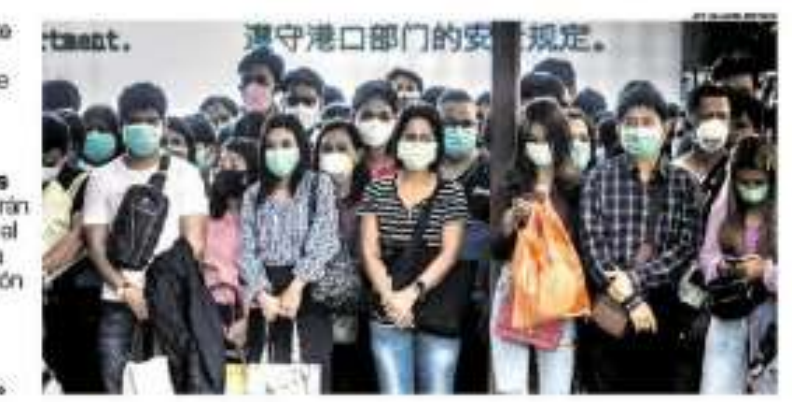

**4.- Une con una línea en termino con la definición que corresponda.**

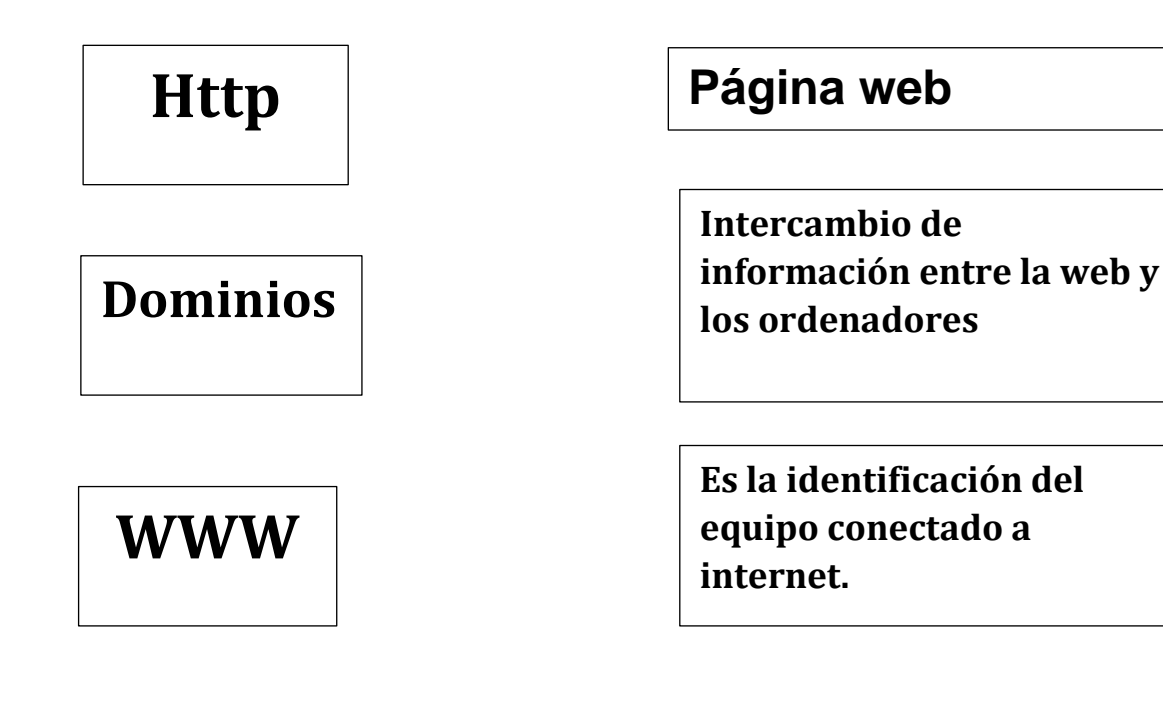